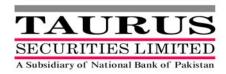

#### INTERACTIVE VOICE RESPONSE (IVR) FACILITY FOR CDC SUB ACCOUNT HOLDERS

#### **Dear Sub-Account Holders**

The Central Depository Company of Pakistan Limited (CDC) offer Interactive Voice Response (IVR) System for Sub-Account Holders which enable them to avail a number of facilities conveniently through telephone.

This service aims at opening new channels for Sub-Account Holders to access their securities portfolio electronically. With CDC Access Services, Sub-Account Holders can access their account information at any time from anywhere in the world.

User Guide for activation and usage of CDC-IVR Facility is attached.

Iinitial steps for activation of service are as under:

- ➤ Generate T-Pin by calling CDC Call Centre # 0800-23275. IVR Account will be blocked after the generation of T-Pin
- In order to activate (unblock) the account you would confirm to the Participant that your T-Pin has been generated

#### For Queries Contact:

- ➤ CDC Customer Support Services 0800-23275
- > TSL Custodial Services 5679568

-

# Interactive Voice Response (IVR) User Guide

(Sub Account Holders)

CDC now brings your account information on your finger tips with round-the-clock telephonic service. All you need to do is remember your CDC Relationship Number and a T-PIN code and access your CDC Sub-Account by dialing a toll free number - 0800 CDCPL in Pakistan. For any assistance you may contact to your participant.

# Your CDC Relationship ID

The Relationship number is the combination of CDC-Participant ID and your Sub Account Number.

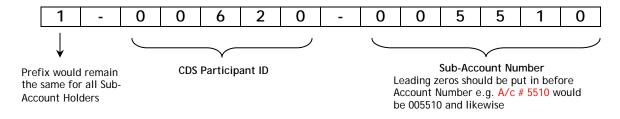

# How to activate your CDC IVR Account?

## Step 1- T-PIN Generation

- Call 0800-CDCPL (23275)
- After selecting the language preference, press 1 for self service
- Enter your CDC Relationship Number in self service menu
- Generate your 4-digit T-PIN

## Step 2 - IVR Activation

- Fill out CDC IVR Registration Form (available with your participant)
- Submit IVR Registration Form duly signed by the authorized signatory (ies) to your participant. Please also affix the company stamp in case you are a corporate client.

<sup>† +92-21-4326038</sup> *for overseas callers* 

# How to use CDC IVR Services?

- Dial 0800-CDCPL (23275)
- Language selection

## Main Menu

Press 1 for self service
Press 2 to get general information about CDC

## Self Service

- Enter your 12-digit CDC Relationship Number
- Enter your 4-digit T-PIN

#### **Press 1 - Account Inquiries**

- Press 1 for balance of a specific security by providing security symbol <sup>‡</sup>
- Press 2 for balance of last three active securities
- Press 3 for balance of all securities\*
- Press 4 for Account Activity Report\*

## Press 2 - Change T-PIN

#### Any Time during the call, you may:

Press 0 to contact CDC Relationship Officer
Press 8 to go back to the previous menu
Press 9 to go back to the main menu
Press \*\* to enter a different CDC Relationship ID.

## Resetting of TPIN

In order to reset T-PIN, you may contact to your participant

<sup>‡</sup> same as used for trading purposes, available at CDC website <u>www.cdcpakistan.com</u>

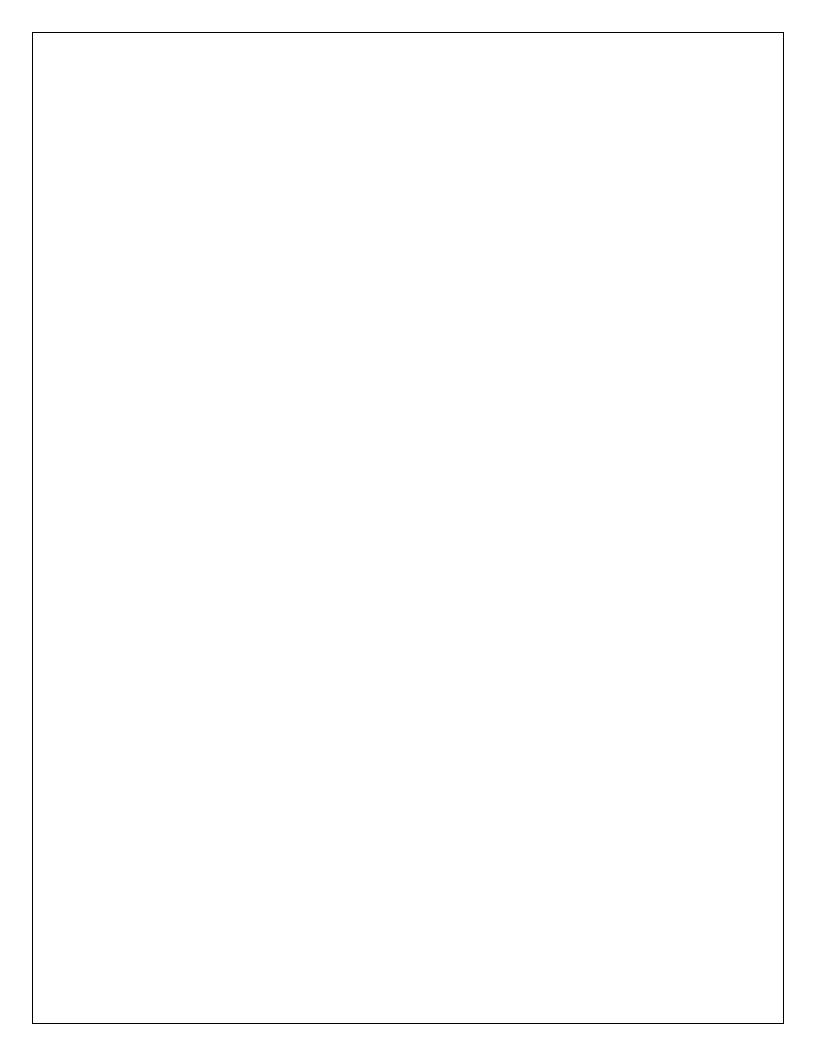

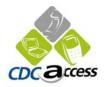

**Dated:** \_\_\_/\_\_/

# **IVR Registration Form - Sub Account Holders**

I/We hereby apply to avail the facility of an Interactive Voice Response System provided by the Central

| Depository Company of Pakis    | stan L | Limit  | ed. N           | ⁄Iy/oı | ur pa | rticu | lars a | are a  | s unc | der:   |       | _     |      |        |       |    |    |         |  |
|--------------------------------|--------|--------|-----------------|--------|-------|-------|--------|--------|-------|--------|-------|-------|------|--------|-------|----|----|---------|--|
| CDC Relationship Number:       | 1      | -      | 0               | 0      | 6     | 2     | 0      | -      |       |        |       |       |      |        |       |    |    |         |  |
| The relationship nun           |        |        | mbina<br>ould r |        |       |       |        |        |       |        |       | ıb-Ac | coun | ıt Nuı | nber. |    |    |         |  |
|                                |        |        |                 |        |       | T     |        |        |       |        |       |       |      |        |       |    |    |         |  |
| CDC – Participant ID           | 0      | 0      | 6               | 2      | 0     | Sub   | o-Aco  | coun   | t No  | .:     |       |       |      |        |       |    |    | $\perp$ |  |
|                                |        |        |                 |        |       |       |        |        |       |        | Τ     |       |      |        |       |    |    |         |  |
| Title of Account:              |        | ~-     |                 |        |       |       |        | _ ~    |       |        |       |       |      |        |       |    |    |         |  |
|                                | PLE    | EASI   | E US            | E BI   | LOCI  | K LE  | TTE    | RS     |       |        |       |       |      |        |       |    |    |         |  |
| Contact Person:                |        |        |                 |        |       |       |        |        |       |        |       |       |      |        |       |    |    |         |  |
|                                | App    | olical | ble o           | nly f  | or co | rpora | ate ei | ntitie | es    |        |       |       |      |        |       |    |    |         |  |
| CNIC Number:*                  |        |        |                 |        |       | -     |        |        |       |        |       |       |      | -      |       |    |    |         |  |
|                                | All    | the a  | bove            | info   | rmat  | ion s | shoul  | d be   | sam   | e as   | appe  | arin  | g ir | CE     | S     |    |    |         |  |
|                                |        |        |                 |        |       |       |        |        |       |        |       |       |      |        |       |    |    |         |  |
|                                | In     | forn   | atio            | n for  | acti  | vatio | on of  | IVI    | R fac | cility | *     |       |      |        |       |    |    |         |  |
| Date of Birth: (dd-mm-yy)      |        |        | -               |        |       | _     |        |        |       |        |       |       |      |        |       |    |    |         |  |
|                                |        |        |                 |        |       |       |        |        |       |        |       |       |      |        |       |    |    |         |  |
| Mother's Maiden Name:          |        |        |                 |        |       |       |        |        |       |        |       |       |      |        |       |    |    |         |  |
|                                | P      | LEA    | SE U            | JSE    | BLO   | CK I  | LET    | ΓER    | S     |        | •     |       |      |        |       |    |    |         |  |
| Mobile Number:                 |        |        |                 |        |       |       |        |        |       |        |       |       |      |        |       |    |    |         |  |
|                                |        |        |                 |        |       |       |        |        |       |        |       |       |      |        |       |    |    |         |  |
| E-Mail Address:                |        |        |                 |        |       |       |        |        |       |        |       |       |      |        |       |    |    |         |  |
|                                |        |        |                 |        |       |       |        |        |       |        |       |       |      |        |       |    |    |         |  |
| * In case of Corporate Entity, | kind   | ly pr  | ovide           | e the  | info  | mati  | on o   | f cor  | ıtact | pers   | on. I | Pleas | se a | lso a  | affix | Cc | mp | anv     |  |

In case of Individual, kindly provide the information of principal account holder.

| I/We he     | reby agree i | that the | information: | nrovided in th | his form is    | correct to the | best of my/c | our knowledge. |
|-------------|--------------|----------|--------------|----------------|----------------|----------------|--------------|----------------|
| 1/ ** C 11C | icoy agice   | mai mc   | miormanon    | provided in a  | 1113 101111 13 | confect to the | Dest of my/c | di Kilowicage. |

|                                   | <u>Name</u> | <u>Signatures</u> |
|-----------------------------------|-------------|-------------------|
| Authorized Signatory ‡            |             |                   |
| Authorized Signatory <sup>‡</sup> |             |                   |
| Authorized Signatory <sup>‡</sup> |             |                   |
| Authorized Signatory ‡            |             |                   |

<sup>&</sup>lt;sup>‡</sup> As per operating instructions of the account.

#### **For Office Use Only:**

| Receiving Date:  | Received By:  |  |
|------------------|---------------|--|
|                  |               |  |
| Activation Date: | Activated By: |  |

#### **Disclaimer**

The main objective of providing information, reports and account maintenance services through Interactive Voice Response System is to facilitate the CDS Elements and Investor-Accountholders in more advantageous and modern way and CDC shall not be liable to any CDS Elements and Investor-Accountholders or to any other person or persons for providing and making available such service and all CDS Elements and Investor-Accountholders and such other person or persons shall indemnify CDC, its Directors, Officers and employees for the time being in office and hold them harmless against any losses, damages, costs and expenses incurred or suffered by them as a consequence of using the said facility.